知 Primera支持更换盘笼以后支持setcage将盘笼ID更改为原始的ID

[存储配置](https://zhiliao.h3c.com/questions/catesDis/1562) **[吴致财](https://zhiliao.h3c.com/User/other/51493)** 2023-05-08 发表

组网及说明

Primera/Alletra9000全型号 Primera/Alletra9000全版本

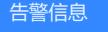

无

问题描述

客户更换Primera盘笼以后,需要在线修改盘笼的cage ID为原始的盘笼的cage ID

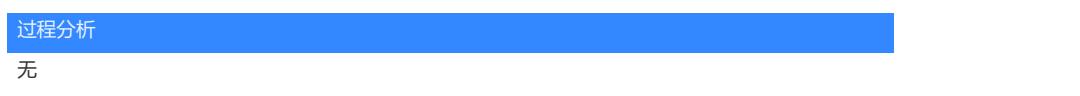

## 解决方法

在Primera上具有setcage的命令,进行修改cage的ID;

- 1、检查是否有servicemag的进程
- 2、showcpg -sdg显示创建cpg的时候没有使用的-cg的参数
- 3、需要指定的cage ID没有被占用;
- 以上三点检查完成后,可以使用setcage id <new\_id> cage<目前的cage ID>

使用样例:将cage 3修改为cage 5:

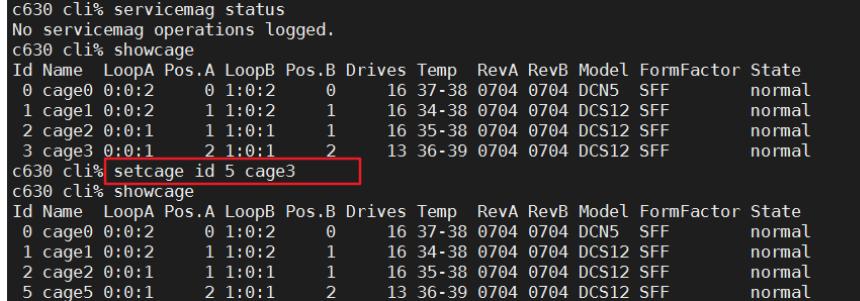

注意:目前3PAR不支持此操作